## **CORTINA DE AIRE**

<u>Comfortma</u>

En todo proyecto que considera el ahorro de energía un objetivo prioritario, la CORTINA DE AIRE Comfortmaker brindará una importante contribución.

Su presencia permite mantener la temperatura del ambiente climatizado evitando el ingreso de aire exterior en las aperturas de puertas e impidiendo la entrada de insectos.

Superficies e inversión destinada a la realización de zonas de preingreso no son necesarias si las mismas son instaladas.

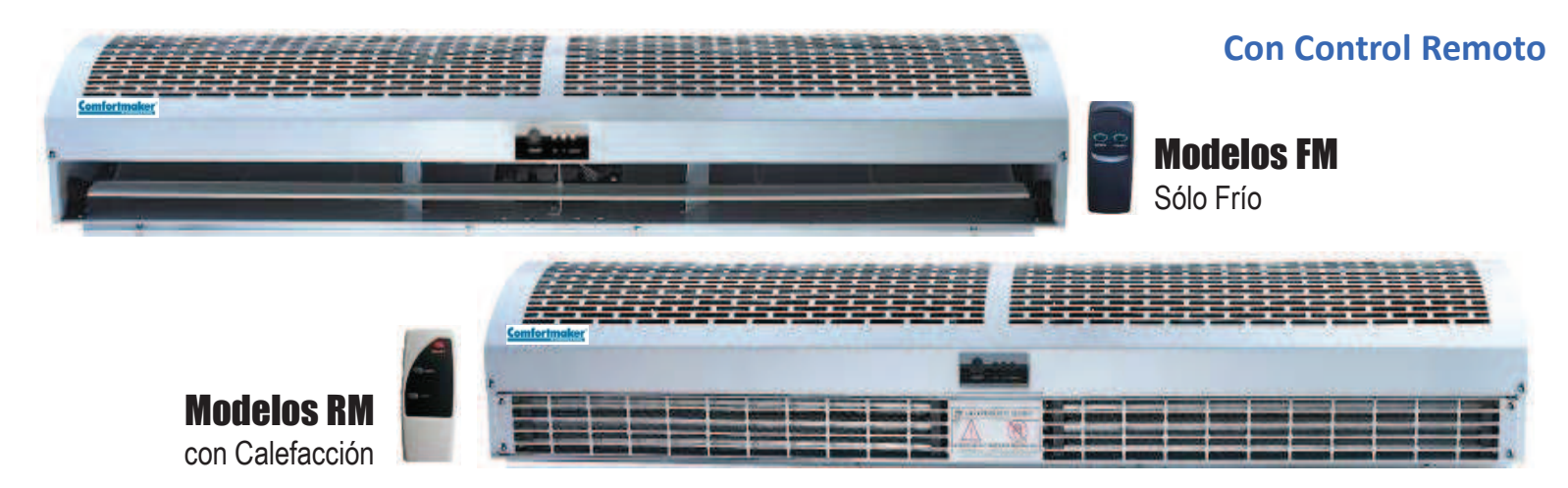

- Diseño moderno y elegante, fácil instalación y mantenimiento
- 3 Modelos de 90, 120 y 150cm de ancho con y sin calefacción
- Gran caudal de aire y bajo nivel sonoro
- Manejo por medio de Control Remoto y panel de mando en la misma unidad
- Modelos sólo frío con dos velocidades de ventilación
- Modelos con calefacción con superficie PTC de menor consumo, protección térmica, delay de apagado
- Modelos con calefacción con posibilidad de encendido de calor o sólo ventilación

## **Cortinas de Aire**

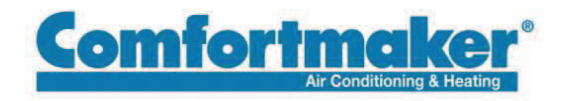

**Características Técnicas** 

## **Modelos FM**

Sólo Frío

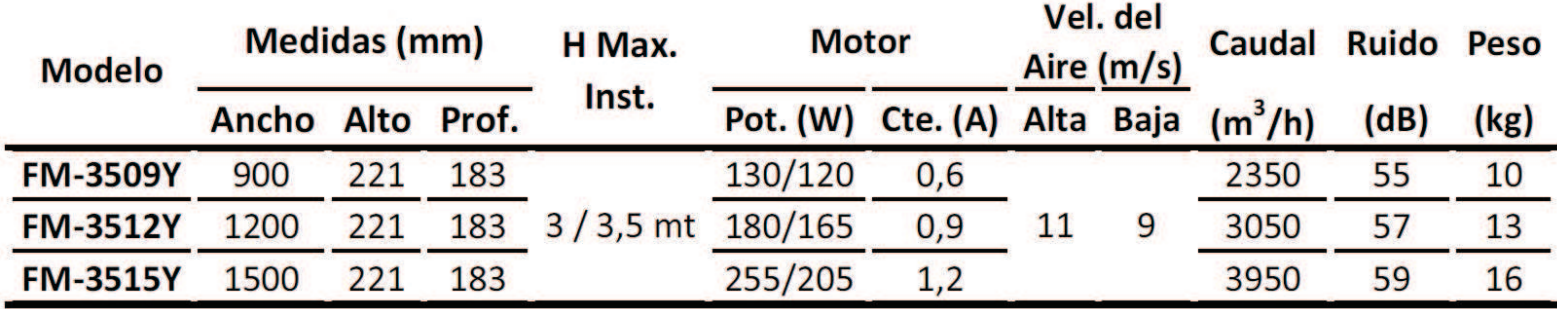

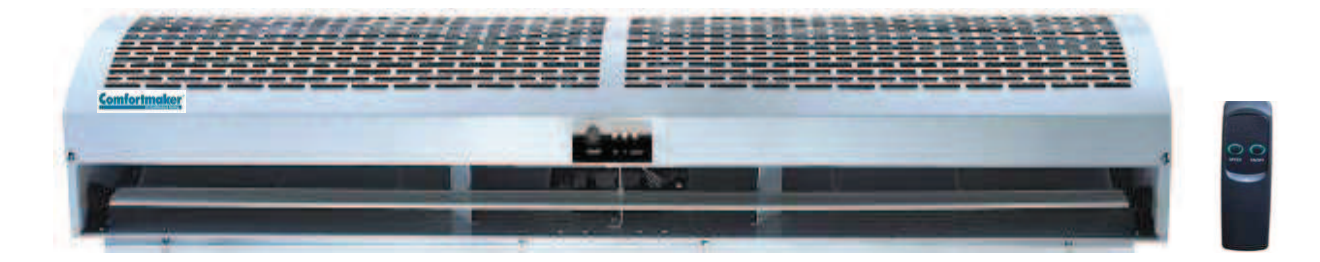

## **Modelos RM**

con Calefacción PTC

 $\mathbf{r}$ 

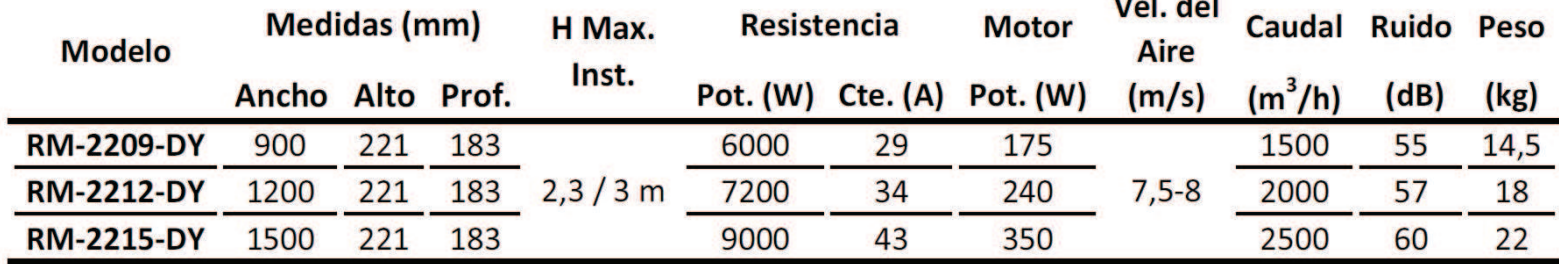

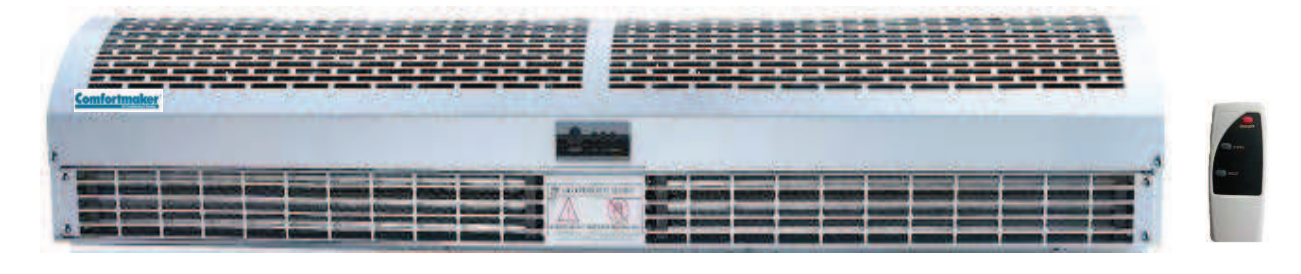